## Corso di Algoritmi e Strutture Dati (IN110) – Prof. Marco Liverani – a.a. 2023/2024 Seconda prova di esonero – 10 gennaio 2024

*Risolvere i seguenti problemi proponendo, per ciascun esercizio, la codifica in linguaggio C di un programma completo. La prova dura tre ore, durante le quali non è possibile allontanarsi dall'aula, se non dopo aver consegnato l'elaborato scritto. Per superare la prova di esonero è necessario ottenere almeno 15 punti; tuttavia affinché le prove di esonero siano valide è necessario che la media dei voti del primo e del secondo esonero sia maggiore o uguale a 18/30. È possibile utilizzare libri e appunti personali, senza scambiarli con altri studenti. I compiti che presenteranno evidenti ed anomale "similitudini" saranno annullati.*

## **Esercizio n. 1**

Letti in input due numeri interi  $n, m > 0$  tali che  $n > m$ , generare due liste  $L_1$  e  $L_2$  di interi casuali in {0, 1}, rispettivamente di *n* e di *m* elementi ciascuna. Stampare le due liste. Contare il numero di occorrenze della lista *L*<sup>2</sup> nella lista *L*<sup>1</sup> .

**Esempio** Siano  $n = 11$  e  $m = 3$  i due interi letti in input. Supponiamo che siano state generate le seguenti liste di numeri casuali in {0, 1}:

$$
L_1 = 0 \rightarrow 1 \rightarrow 1 \rightarrow 0 \rightarrow 1 \rightarrow 0 \rightarrow 0 \rightarrow 0 \rightarrow 1 \rightarrow 0 \rightarrow 1
$$
  

$$
L_2 = 0 \rightarrow 1 \rightarrow 0
$$

 $\sqrt{2}$   $\sqrt{2}$   $\sqrt{2$ 

La lista  $L_2$  compare due volte in  $L_1$ .

## **Soluzione**

```
_1 #include <stdlib.h>
_2 #include <stdio.h>
_3 #include <time.h>
4
5 struct nodo {
6 int info:
7 struct nodo *next;
8 };
9
10 void stampaLista(struct nodo *p) {
_{11} while (p != NULL) {
_{12} | printf("%d --> ", p->info);
p = p->next;
14 }
_{15} printf("NULL\n");
_{16} return;
```

```
17 \mid \}18
19 | int conta(struct nodo *L1, struct nodo *L2) {
_{20} struct nodo *p, *p1, *q;
_{21} int cont = 0;
_{22} | p = L1;
_{23} while (p != NULL) {
_{24} | q = L2;
p1 = p;_{26} while (q != NULL && p1 != NULL && q->info == p1->info) {
27 p1 = p1->next;
28 q = q->next;
29 }
_{30} if (q == NULL)
31 cont = cont+1;
32 \mid p = p->next;
33 \mid \}_{34} return(cont);
35 \mid \}36
37 struct nodo *costruisciLista(void) {
38 struct nodo *p, *primo = NULL;
_{39} int i, n;
40 printf("Numero di elementi: ");
_{41} scanf("%d", &n);
42 for (i=0; i<n; i++) {
_{43} | p = malloc(sizeof(struct nodo));
_{44} | p->next = primo;
45 | p->info = rand() % 2;
46 primo = p;
47 }
48 return(primo);
49 \mid \}50
_{51} int main(void) {
52 struct nodo *L1, *L2;
53 int c;
54 srand((unsigned)time(NULL));
55 L1 = costruiscilista();
56 L2 = costruiscilista();
57 stampaLista(L1);
58 stampaLista(L2);
59 \mid c = \text{contain}(L1, L2);60 printf("L2 e' contenuta in L1 %d volte.\n", c);
_{61} return(0);
62<sup>}</sup>
```
 $\sqrt{2\pi}$   $\sqrt{2\pi}$   $\sqrt{2\pi}$ 

## **Esercizio n. 2**

Un grafo *G* =  $(V, E)$  è *non orientato* se per ogni  $(u, v)$  ∈ *E* risulta anche  $(v, u)$  ∈ *E*. Letto in input un grafo *G* rappresentarlo con liste di adiacenza. Stampare in output le liste di adiacenza di *G*. Verificare se *G* è orientato o non orientato.

**Esempio** In figura sono rappresentati il grafo *G* non orientato e il grafo *G* ′ orientato.

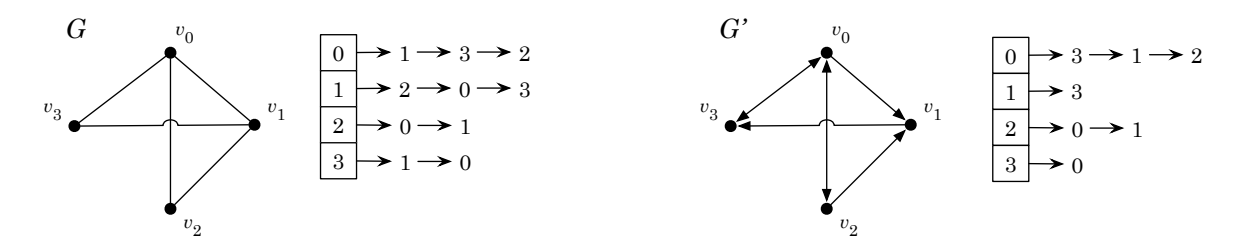

 $\sqrt{2}$   $\sqrt{2}$   $\sqrt{2$ 

**Soluzione**

```
_1 #include <stdlib.h>
_2 #include <stdio.h>
_3 #define MAX 100
4
5 struct nodo {
6 int info;
7 struct nodo *next;
8 };
9
10 void stampaLista(struct nodo *p) {
_{11} while (p != NULL) {
_{12} printf("%d --> ", p->info);
p = p->next;
14 }
_{15} printf("NULL\n");
_{16} return;
17 \mid \}18
19 void stampaGrafo(struct nodo *G[], int n) {
_{20} int i;
21 for (i=0; i<n; i++) {
_{22} printf("%2d: ", i);
\overline{z_3} stampaLista(G[i]);
_{24} }
_{25} return;
26 \mid \}27
```

```
_{28} int adiacenti(struct nodo *G[], int u, int v) {
_{29} struct nodo *p;
30 int r;
31 | p = G[u];
32 while (p != NULL && p->info != v)
33 p = p->next;
_{34} if (p == NULL)
35 \mid r = 0;36 else
37 \mid \textbf{r} = 1;
38 return(r);
39 \mid \}40
41 | int orientato(struct nodo *G[], int n) {
_{42} int flag = 0, u;
43 struct nodo *p;
44 for (u=0; u < n && flag == 1; u++) {
_{45} | p = G[u];
_{46} while (p != NULL) {
47 if (!adiacenti(G, p->info, u))
_{48} \left| \right| _{48} \left| \right| _{48} _{41}49 | p = p->next;
50 }
51 \, | \, }
52 return(flag);
53 \mid \}54
55 struct nodo *leggiLista(void) {
56 struct nodo *p, *primo = NULL;
57 int i, n;
58 printf("Numero di elementi: ");
_{59} scanf("%d", &n);
60 printf("Elementi della lista: ");
61 for (i=0; i<n; i++) {
62 p = malloc(sizeof(struct nodo));
\begin{array}{c|c} \n\text{63} & \text{scanf("M", & p->info)}; \n\end{array}_{64} | p->next = primo;
65 primo = p;
66 }
67 return(primo);
68 }
69
70 \text{ int } leggiGrafo(\text{struct } nodo \text{ *G}[]) {
71 int i, n;
72 printf("Numero di vertici del grafo: ");
73 scanf("%d", &n);
74 for (i=0; i<n; i++) {
```

```
75 printf("Lista di adiacenza del vertice %d\n", i);
76 G[i] = leggiLista();
77 \mid \}78 \mid return(n);79 \mid \}80
_{81} int main(void) {
82 struct nodo *G[MAX];
| int n;
\mathfrak{g}_4 n = leggiGrafo(G);
| stampaGrafo(G, n);
86 if (orientato(G, n))
\begin{array}{c|c} \n\text{symmetry} & \text{symatrix} \n\end{array}88 else
\begin{array}{c|c} \text{symmetry} & \text{symmetry} \end{array} set is not in the NON e' orientato \n'');
90 return(0);
91 }
     \overline{\phantom{a}} \overline{\phantom{a}} \overline{\
```